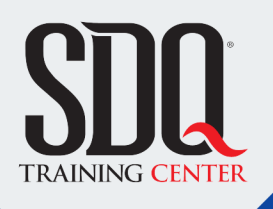

## R **RVT** Diseño arquitectónico **Revit**

Desarrollar en Revit TODAS las fases del diseño arquitectónico. Ya sea documentación, modelado, concepto, presentación, presupuesto, entre otras.

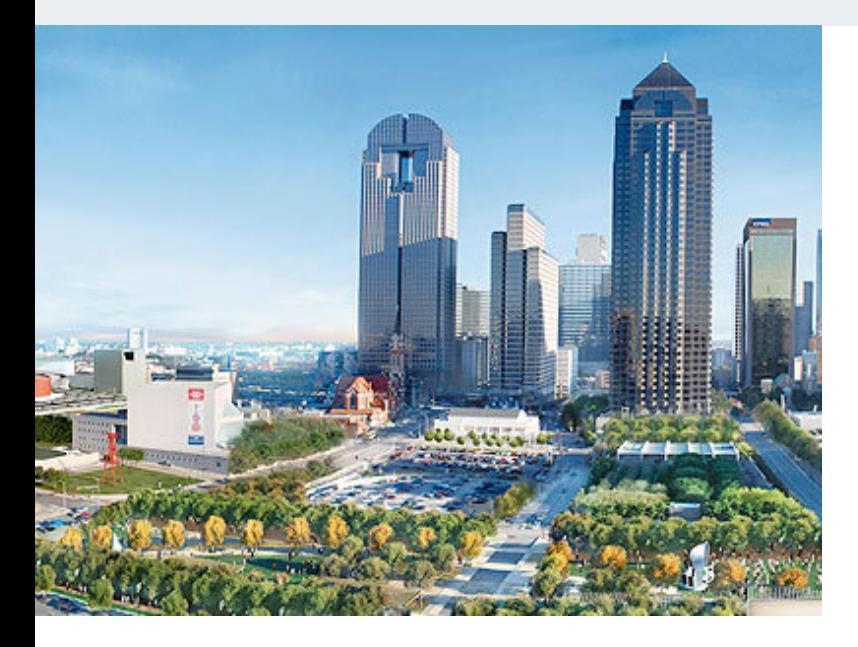

## **Este curso está dirigido para**

Personas con aptitudes visuales, artísticas y de espacios. Interesadas en hacer planos,vistas arquitectónicas en 3D y desarrollar proyectos de arquitectura completos. Aficionados al diseño CAD, arquitectos, ingenieros civiles, diseñadores de interior y afines.

### **¿Qué voy a aprender?**

- **Interface Gráfica**
- Herramientas de Diseño
- **Herramientas de Diseño Estructural**
- **Entorno de un Proyecto**
- Modelado de Objetos (Massing)
- **Etiquetado de Proyectos**
- Diagramación de Proyectos
- **Impresión y Exportación de Proyectos**
- **Presentación de Proyectos**
- Análisis de Proyectos (Tablas)
- Soy nuevo

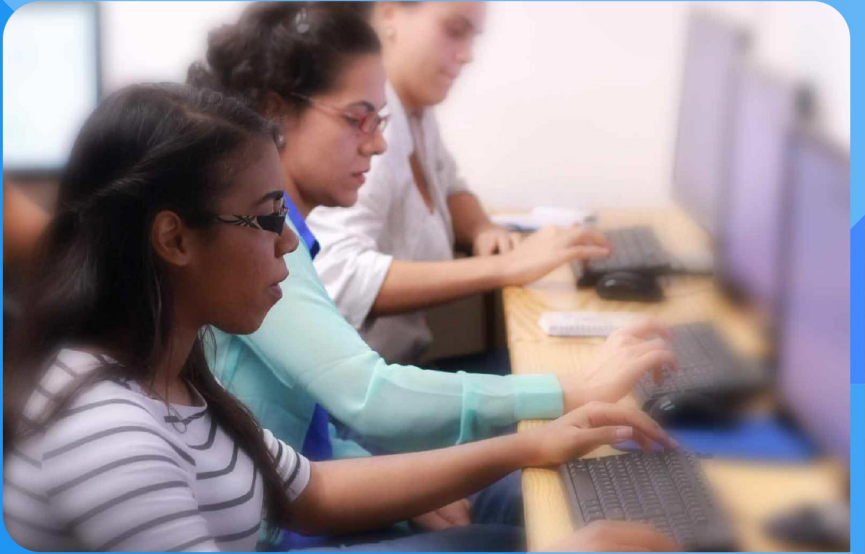

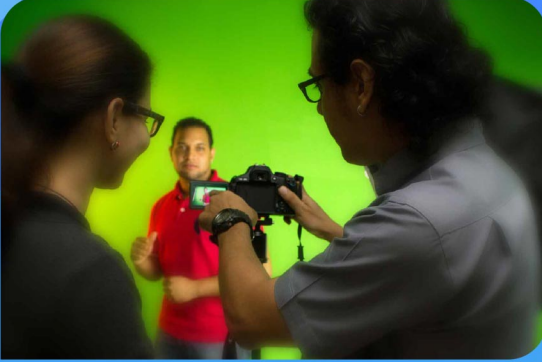

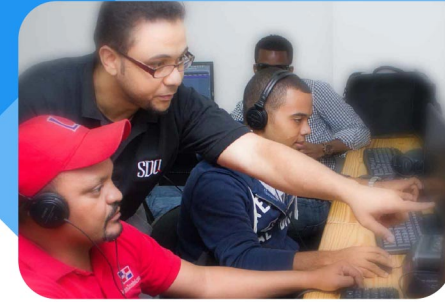

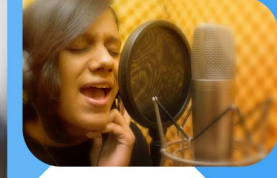

SDQ **TRAINING CENTER** 

"Educación multimedia orientada a soluciones del mundo real"

### Cursos de multimedia

SDQ Training Center es un centro de capacitación en software de multimedia. Las clases de multimedia abarca la creación de gráficos, animación, video, audio y programación. SDQ ofrece las clases en dos modalidades: como módulos independientes y como diplomados o especialidad.

### Exámenes de certificación

Aparte de impartir entrenamiento en SDQ Training Center también estamos facultados para impartir exámenes de certificación. Somos también centro de exámenes autorizado por Pearson Vue y Autodesk Authorized Certification Center. Puedes tomar exámenes de certificación de compañías tales como: Adobe, Autodesk, Cisco entre muchas otras.

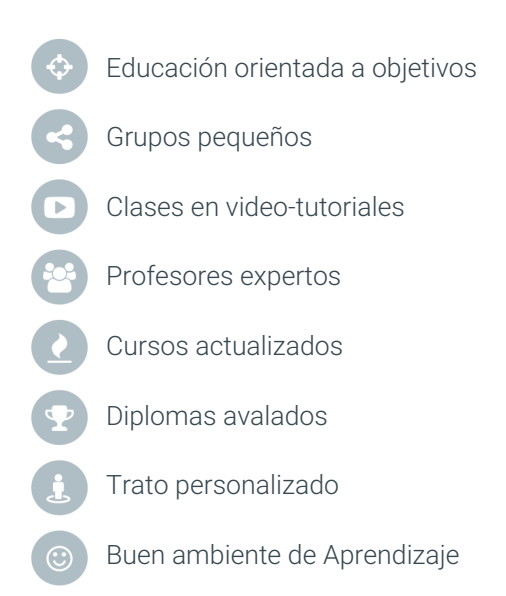

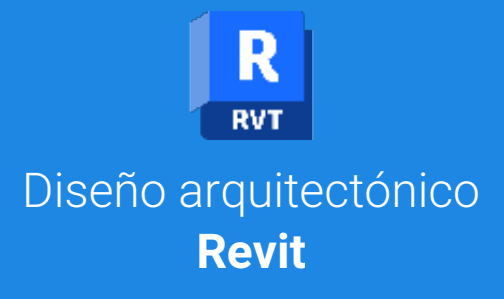

## **CONTENIDO DE LA CLASE**

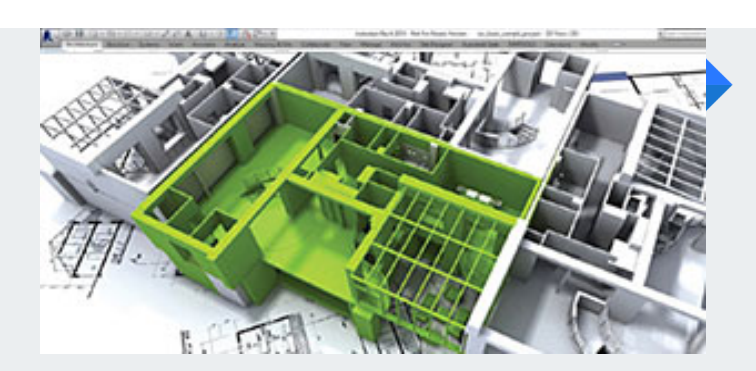

### **INTRODUCCIÓN AL DISEÑO BIM** Exploración del Programa:

Exploración del programa y la interface del usuario para facilitar el conocimiento a la hora de utilizar las herramientas necesarias en un proyecto.

### **CONSTRUYENDO CON REVIT** Herramientas de Diseño:

Conocimiento de las herramientas de diseño principales que permiten el diseño 3D computarizado.

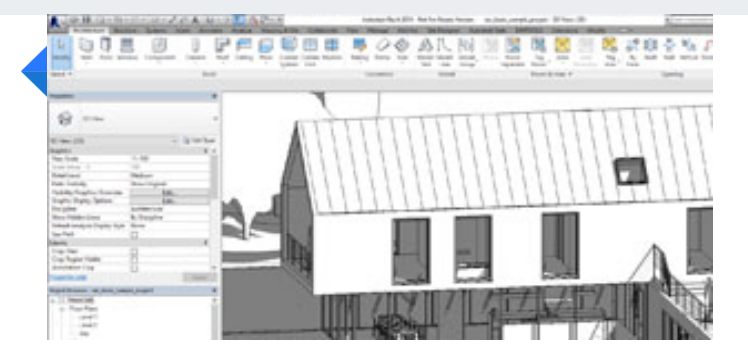

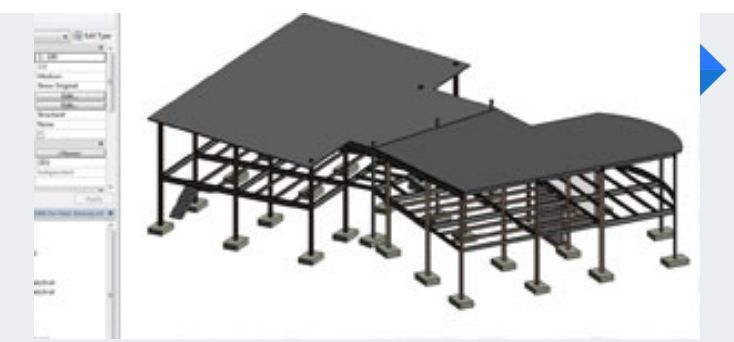

### **ELEMENTOS ESTRUCTURALES** Creación de un proyecto desde sus cimientos:

Utilización de las herramientas referentes a la estructura de un edificio, así como sus diferentes aplicaciones en el diseÑo.

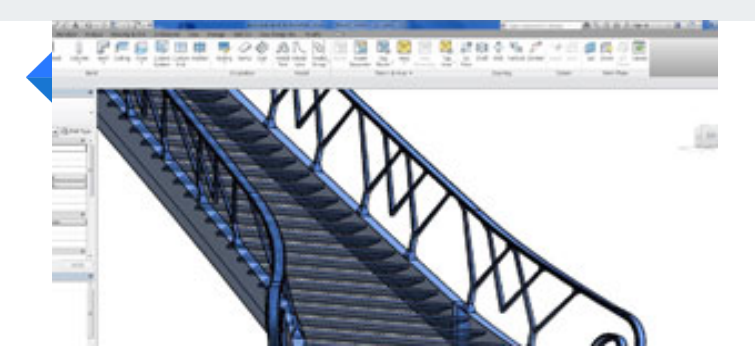

### **ELEMENTOS DE CIRCULACIÓN** Rampas, Escaleras y Barandas:

Creación de los elementos que utilizamos para circular en una edificación, sus propiedades y las diferentes formas de utilizarlos.

## **REVIT CONTENIDO DE LA CLASE**

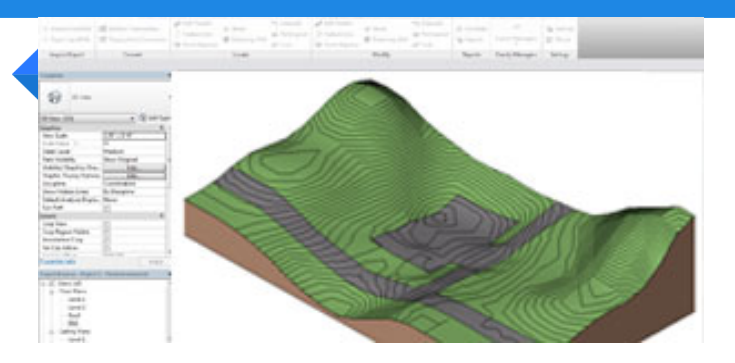

#### **MASTERPLAN: La topografía en Revit** Revit y la ambientación de un proyecto :

Utilización de las herramientas que conforman el Entorno de una edificación, así como los diferentes elementos que lo componen.

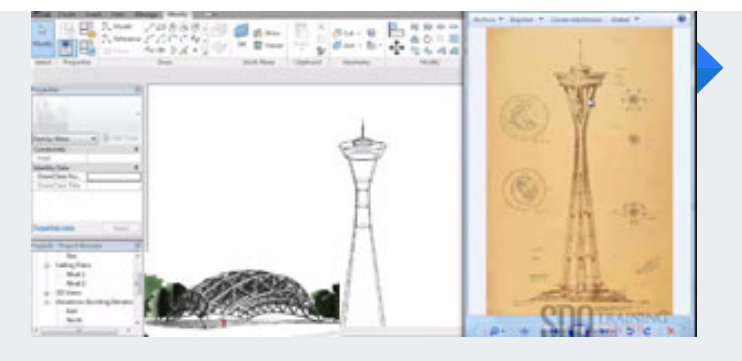

### **DISEÑO CONCEPTUAL** Diseñando con masas:

Conocimiento de las herramientas de masas en Revit y la forma de utilizarse para lograr la parte conceptual que todo diseñador necesita de forma computarizada.

### **DIAGRAMACIÓN Y EDICIÓN** Creación y Diagramación de planos :

Aplicación de herramientas para la creación y diagramación de planos (Planta, Elevación, Sección) en toda su extensión, proporcionando las herramientas más sencillas para obtener un optimo desempeÑo en el diseño.

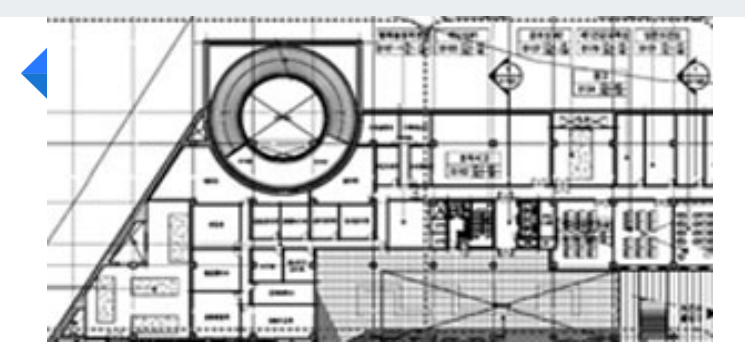

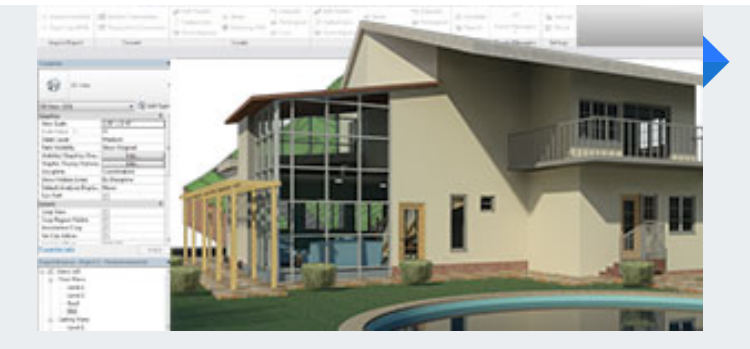

### **PRESENTACIÓN DEL PROYECTO** El Render y las Luces:

Conocimiento de las opciones que tiene Revit para la presentación del proyecto al cliente, así como los diferentes estilos de acabado que se pueden obtener con el programa. Además de conocer las herramientas para la creación de presupuesto (costo de un proyecto).

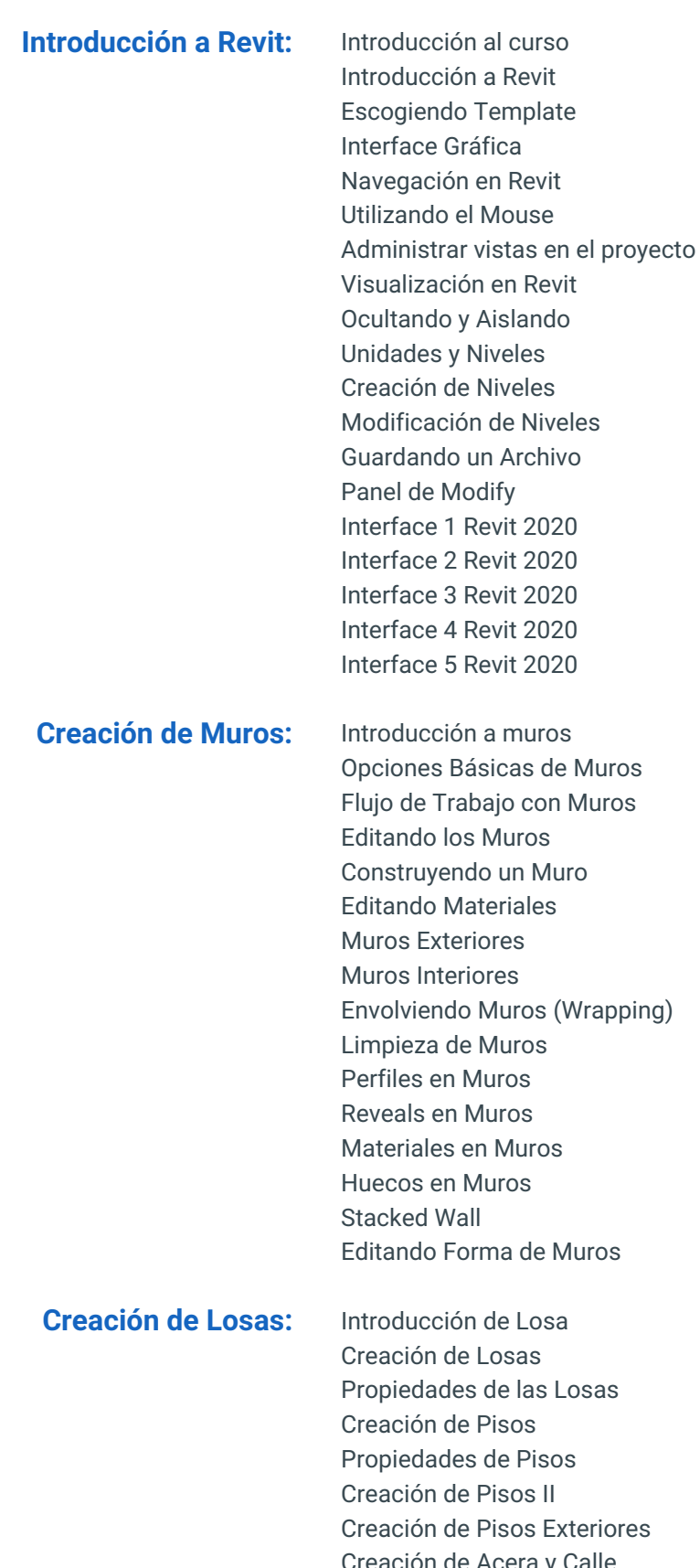

Losas Propiedades de Pisos xteriores Creación de Acera y Calle Terminación Segundo Nivel

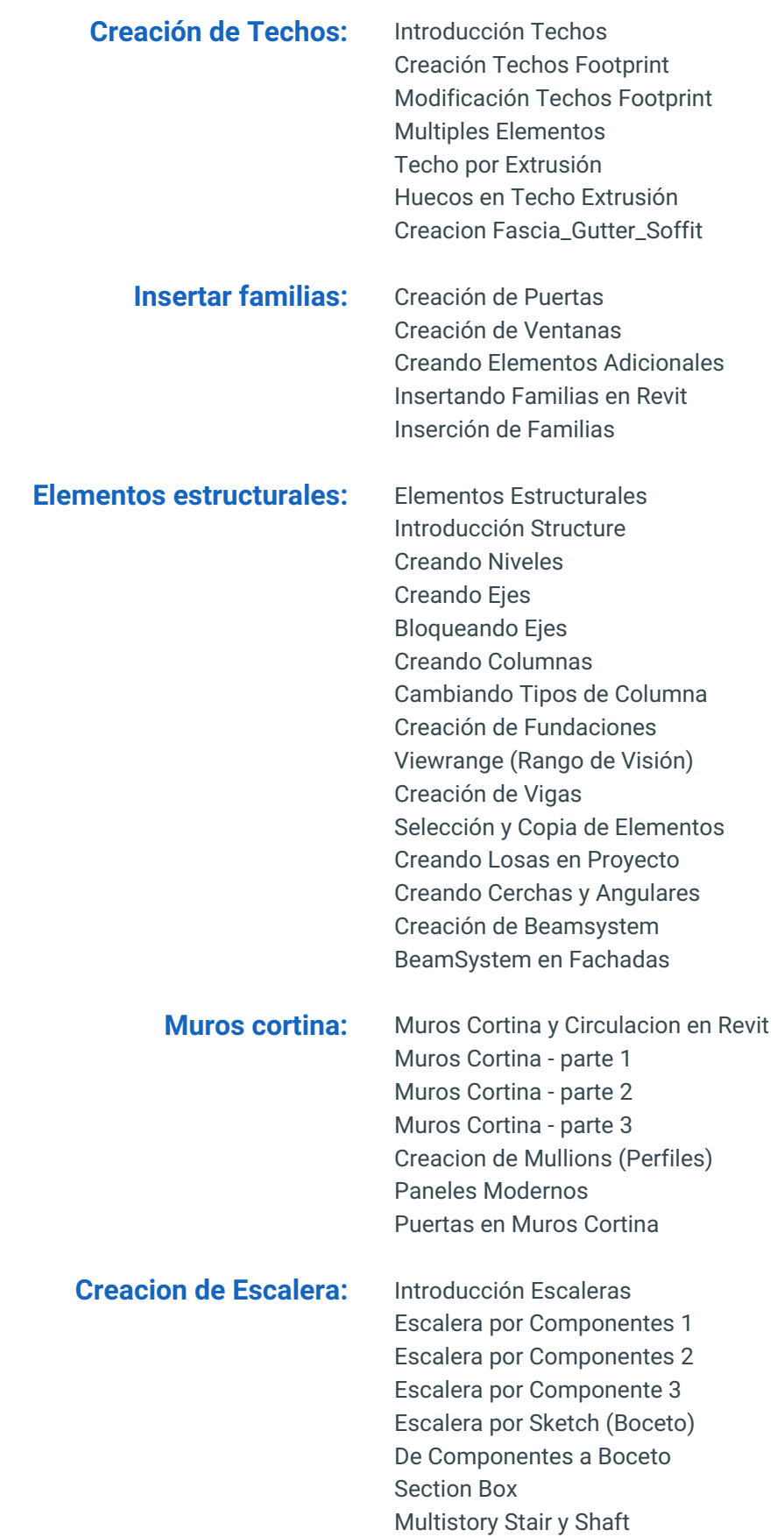

# **PROGRAMA DE CLASE**

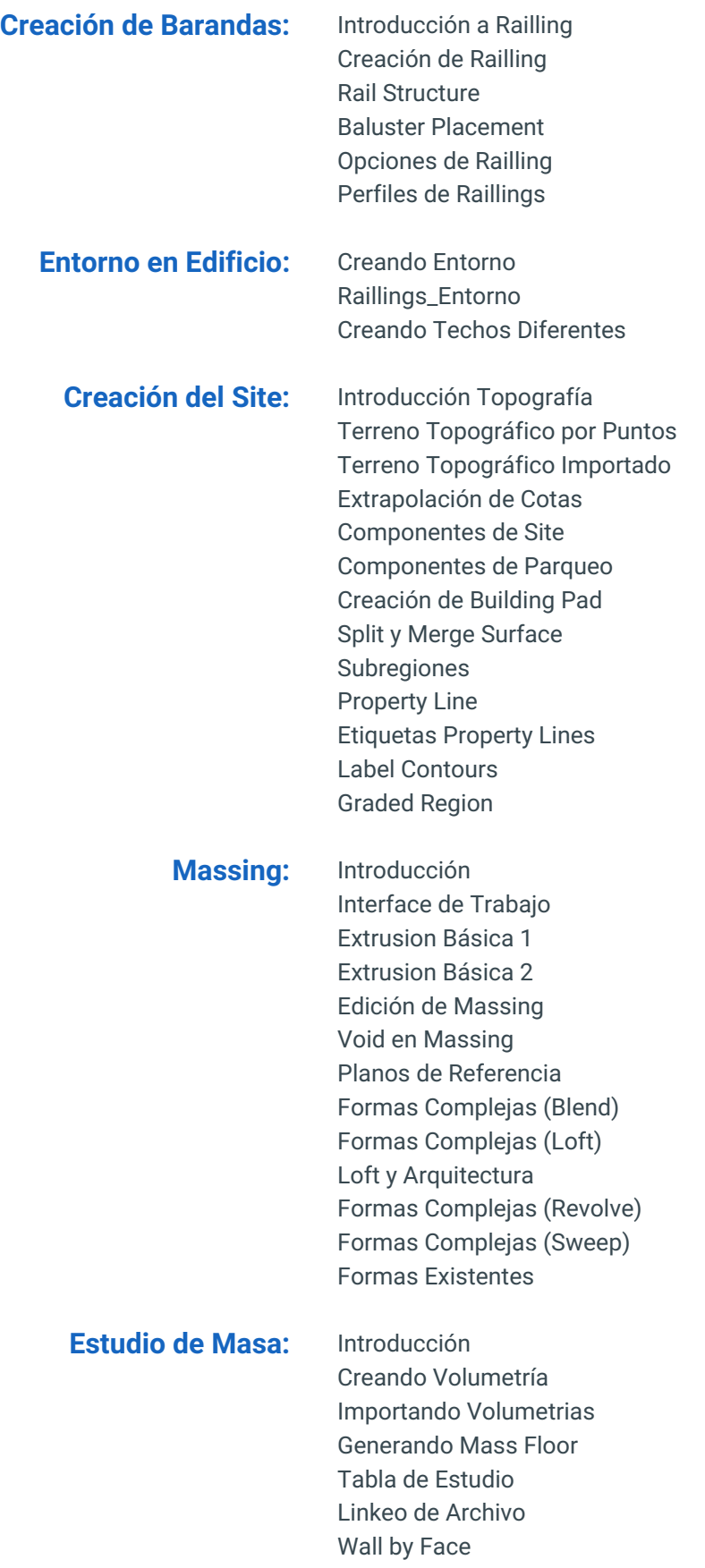

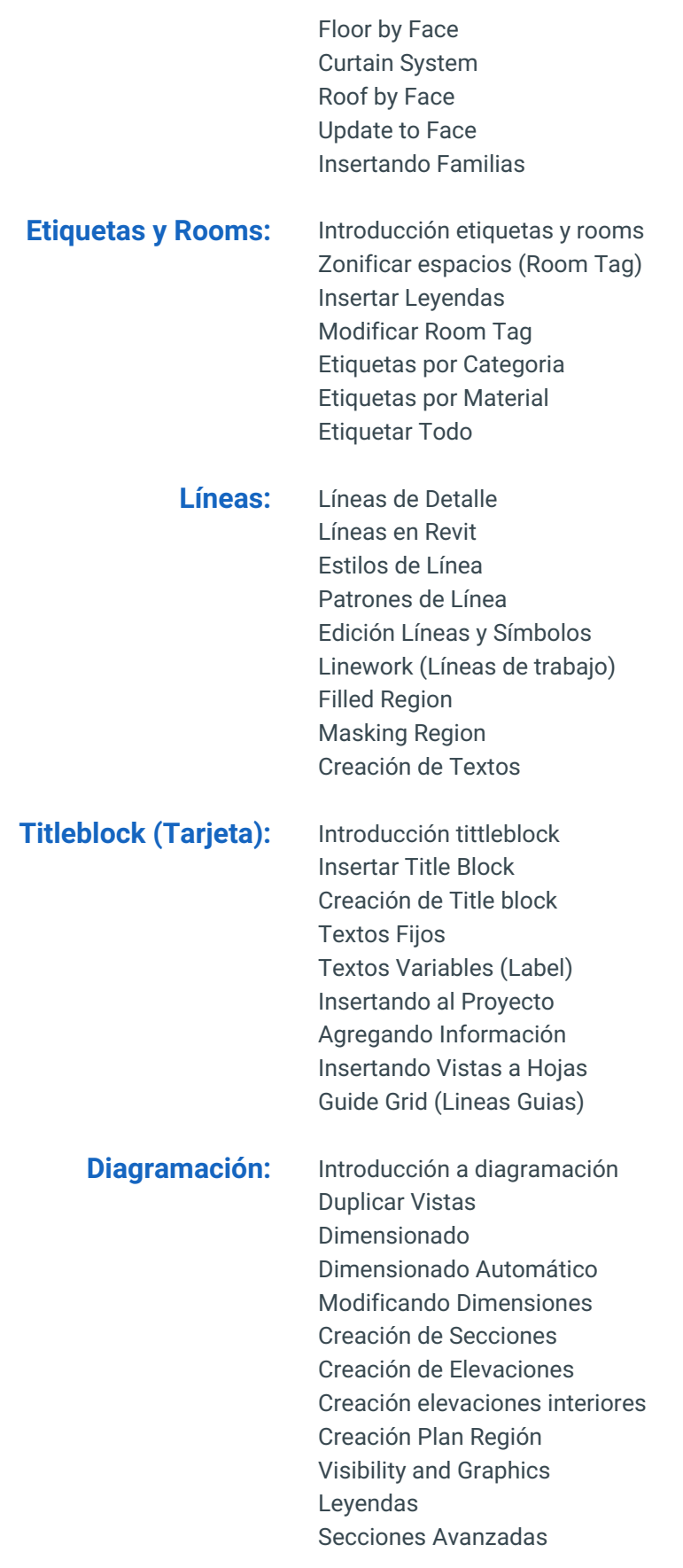

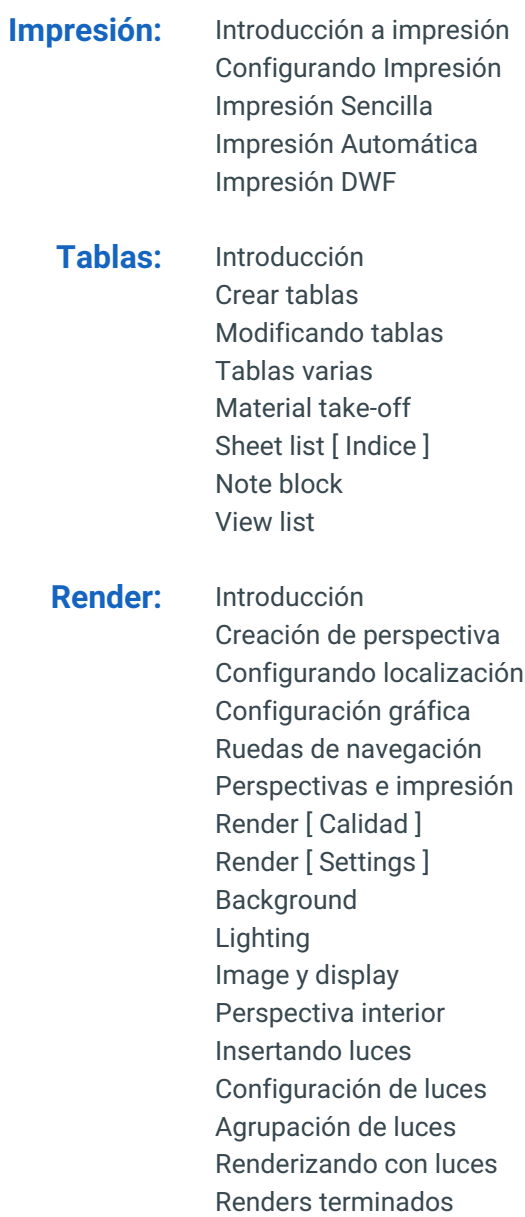

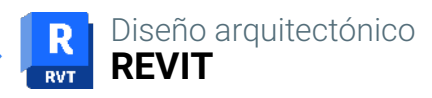

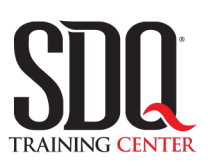

# **MÉTODO DE EVALUACIÓN**

En SDQ evaluamos tanto el conocimiento teorico como las habilidaddes prácticas para asegurarnos que nuestros alumnos cumplan con todos los objetivos de la clase.

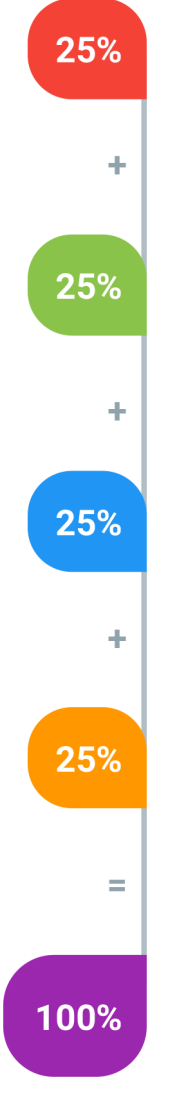

### **Tareas y prácticas**

Son los puntos acumulados de las prácticas del aula y las asignaciones para la casa que el maestro ponga durante el transcurso de todo el curso.

### **Examen teorico parcial**

Aproximadamente a mitad del curso se evaluan los conocimintos adquiridos hasta ese momento, mediante un una plataforma de examen digital.

### **Examen teorico final**

El día final del curso se evaluan todos los contenido, mediante la misma plataforma de examen digital del examen parcial.

### **Proyecto final**

Es el proyecto práctico que el alumno debe entregar el último dia de la clase. Los requerimientos de este proyecto se encuentran al final de este documento.

### **Certificado de aprobación**

Con una calificación sobre los 80% el estudiante obtiene un certificado avalado internacionalmente.

## **Proyecto Arquitectónico**

El trabajo final de la clase será un proyecto arquitectónico completo, el cual tendrá todos los temas tratados en la clase. Desde la creación de muros, escaleras, rampas, barandas, elementos estructurales, ambientación, diagramación de planos, renders e impresión.

El proyecto tendrá un área de 200m2 aproximadamente de construcción. También tendrá un diseño de su entorno para ambientar el proyecto el cual estará fuera de los 200m2. Este proyecto será diferente para cada estudiante, los cuales escogerá de una lista de proyectos:

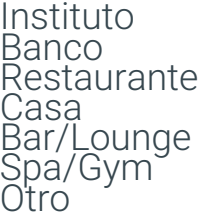

### PLANIMETRIA

### **Aspectos a evaluar:**

- Planta Arquitectónica de los niveles.
- Planta Dimensionada de los niveles.
- Planta Zonificada de los niveles.
- Secciones (Minimo 2)
- Diagramacion Secciones
- Elevaciones (Minimo 4)
- Diagramacion Elevaciones
- Hojas Exportadas en PDF

## **Generalidades**

En esta sección se evaluará las generalidades del proyecto, las cuales constan de un programa de área bien elaborado, así como la ambientación y diagramación de cada una de las hojas que formarán parte del proyecto final.

### **Aspectos a evaluar:**

- Programa de Area bien elaborado e implementado
- Modificacion de los elementos arquitectonicos basicos
- Ambientacion Proyecto
- Creacion de Marco de Impresion (Tarjeta)
- Diagramacion de cada una de las hojas.
- Estetica General Proyecto

# **PROYECTO FINAL**

## **Presentación**

En esta sección se evaluará la presentación general del Proyecto Arquitectónico, teniendo en cuenta la estética y el manejo de la ambientación para tener un proyecto bien representado.

### **Aspectos a evaluar:**

- Render Exteriores (4 minimo)
- Render Interiores (4 minimo)
- Calidad Render Interior
- Calidad Render Exterior
- Utilizacion de Materiales.
- Utilizacion Iluminacion Artificial.